Request for Input on Project Area Unit (PAU) Participant Guidebook

# CONNECT ILLINOIS

May 2024

### **Table of Contents**

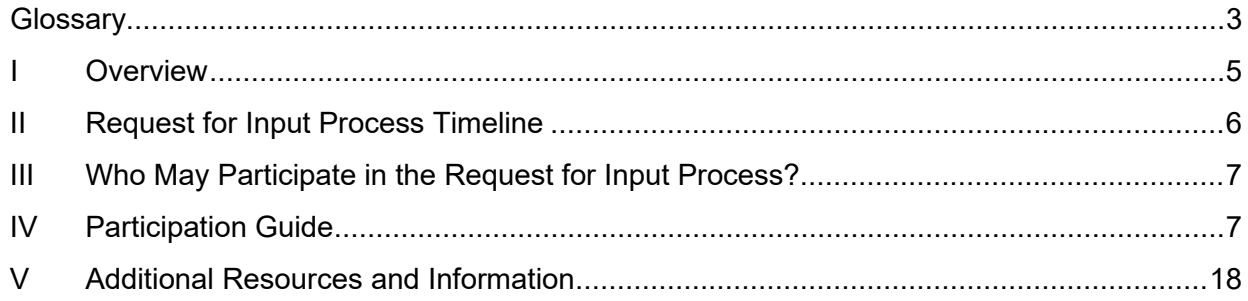

# <span id="page-2-0"></span>**Glossary**

### Reliable broadband

Broadband service that the Broadband DATA Maps show as accessible to a location via (i) fiberoptic technology, (ii) cable modem/hybrid fiber-coaxial technology, (iii) digital subscriber line (DSL) technology, or (iv) terrestrial fixed wireless technology using licensed spectrum only or a hybrid of licensed and unlicensed spectrum.<sup>[1](#page-2-1)</sup>

### Unserved location

A broadband-serviceable location that (i) has no access to broadband service or (ii) lacks access to reliable broadband service with (a) a speed of not less than 25 Mbps for downloads, (b) a speed of not less than three Mbps for uploads, and (c) latency less than or equal to 100 milliseconds. [2](#page-2-2)

### Underserved location

A broadband-serviceable location that (i) is not an unserved location, and (ii) lacks access to reliable broadband service offered with (a) a speed of not less than 100 Mbps for downloads, (b) a speed of not less than 20 Mbps for uploads; and (c) latency less than or equal to 100 milliseconds.<sup>[3](#page-2-3)</sup>

### Enforceable commitment

Commitment that applies to [any](https://www.lawinsider.com/dictionary/enforceable-commitment) location that is already subject to a legally enforceable federal, state, or local commitment to deploy broadband.<sup>4</sup>

### Hex-8s

Hex-8s are a hexagonal grid system resembling a honeycomb that covers a map with hexagons (or "hexes") of the same size and shape. It is approximately 0.3 square miles in area and 0.33 miles in edge length. [5](#page-2-5)

### Community anchor institutions (CAIs)

Based on the statutory definition of "community anchor institutions" as defined in 47 USC 1702, (a)(2)(E)<sup>6</sup>, the Illinois Office of Broadband understood the definition of "community anchor institutions" to mean:

<span id="page-2-2"></span><span id="page-2-1"></span><sup>&</sup>lt;sup>1</sup> [BEAD NOFO,](https://broadbandusa.ntia.doc.gov/sites/default/files/2022-05/BEAD%20NOFO.pdf) Section I.C. Definitions.<br>
<sup>2</sup> BEAD NOFO, Section I.C. Definitions. Resolution from the challenge process to be incorporated.<br>
<sup>3</sup> <u>BEAD NOFO</u>, Section I.C. Definitions. Resolution from the challenge process

<span id="page-2-3"></span>

<span id="page-2-4"></span>

<span id="page-2-5"></span>

<span id="page-2-6"></span><sup>6</sup> [47 USC 1702, \(a\)\(2\)\(E\),](https://www.govinfo.gov/content/pkg/USCODE-2022-title47/pdf/USCODE-2022-title47-chap16-subchapI-sec1702.pdf) p. 466.

- School or institute of higher education.
- Library.
- Health clinic, health center, hospital, or another medical provider.
- Public safety entity (e.g., firehouse, emergency medical service station, police station, or public safety answering point.)
- Public housing organization ("including any public housing agency, HUD-assisted housing organization, or Tribal housing organization.")
- Community support organization that facilitates greater use of broadband service by vulnerable populations, including low-income individuals, unemployed individuals, and aging individuals.
- Government building.
- Park.<sup>7</sup>

### Eligible Community Anchor Institutions

A community anchor institution that requires 1Gbps symmetrical broadband service but does not currently have access to such service.<sup>[8](#page-3-1)</sup>

### Project area units (PAUs)

PAUs are defined as a collection of unserved locations, underserved locations, and eligible community anchor institutions (CAIs) to serve as "building blocks" in an application for broadband deployment funding. Each PAU contains a set of "hex-8s" units within a hexagonal H3 geospatial indexing system that groups BSLs in each hex-8 unit. The H3 geospatial indexing system:

- May not be broken into a smaller collection of unserved and underserved locations.
- Cannot overlap.
- Collectively contains all unserved locations, underserved locations, and eligible CAIs in the State. Note that CAIs are not included in the preliminary PAUs and will be added after the challenge process.

<span id="page-3-0"></span><sup>7</sup> [Connect Illinois Initial Proposal, Volume I](https://dceo.illinois.gov/content/dam/soi/en/web/dceo/connectillinois/documents/il-bead-initial-proposal-volume-i_january-2024.pdf)

<span id="page-3-1"></span> $B$  Ibid.

#### Hard-to-serve areas

PAUs that currently have significant gaps in broadband infrastructure. This is based on the proportion of unserved BSLs, past interest, outcomes of previous grant rounds (i.e., Connect Illinois R1, R2, R3, RDOF), the poverty level of the county, and High-Cost Areas in the state (as defined by the NTIA).  $9, 10$  $9, 10$  $9, 10$ 

# <span id="page-4-0"></span>**I Overview**

To further the goal of connecting all Illinoisans, the Illinois Office of Broadband (IOB) has chosen to design "project area units" (PAUs) for broadband deployment. PAUs are collections of eligible broadband-serviceable locations (BSLs), which will serve as "building blocks" for potential subgrantees to create project areas. PAUs will be the smallest possible units for which potential subgrantees may apply for grants and will allow the State to streamline the subgrantee selection process. A critical next step in the process is to define PAUs in a way that synthesizes input from potential subgrantees. To that end, the State has drafted and published a preliminary set of PAUs based on the density of eligible locations and with the goal of avoiding geographical impediments to broadband deployment.

The preliminary set of PAUs, published on the [Illinois Broadband Map,](https://gis.connectednation.org/portal/apps/webappviewer/index.html?id=caedfe7ce8924660a4ce62de6a75a7fd&extent=-10420178.5481%2C4477319.8353%2C-9502934.2087%2C5245359.0955%2C102100&showLayers=Approx_OntarioPartofQuebecCanada_Provinces_4091%3BRailRoads_9657%3BUSA_States_wTerritories_Boundary_9576%3BConnect_Illinois_4671_106%3BConnect_Illinois_4671_105%3BConnect_Illinois_4671_100%3BConnect_Illinois_4671_90%3BConnect_Illinois_4671_98%3BConnect_Illinois_4671_99%3BIL_LocationsNearby_9371_56%3BIllinois_CAIs_5layers_7488%3BIllinois_Boundaries_6213%3BIllinois_BroadbandAccessAndAvailLayers_NonCached_9916%3BIllinois_FederalLayers_1967%3BIllinois_FederalLayers_1967_0%3BIllinois_FederalLayers_1967_5%3BIL_BinnedLayers_4617%3BIL_MobileDriveTesting_8098%3BIllinois_BroadbandAdoptionLayers_7374%3BIL_Locations_ByPAU_withHex8_2024_03_21_MapImage_4826%3BIL_Locations_ByPAU_withHex8_2024_03_21_MapImage_4826_0%3BIL_Locations_ByPAU_withHex8_2024_03_21_MapImage_4826_1%3BIL_Locations_ByPAU_withHex8_2024_03_21_MapImage_4826_2) is based on the FCC Broadband Availability Data last updated on January 23, 2024, and excludes BSLs contractually obligated to be connected through other state or federal grant programs (known as Enforceable Commitments). The list of eligible locations and PAUs is subject to change based on any other federal and state grants yet to be incorporated, as well as the BEAD Challenge Process results.

Through this Request for Input process, the State welcomes feedback from potential applicants and interested respondents, especially on other impediments or challenges that could impact the feasibility of deploying broadband across the preliminary published PAUs. This feedback, the changes resulting from incorporating additional federal and state grants, and the results of the BEAD challenge process will be incorporated into the final set of PAUs that the state will release.

Please note that *feedback on location eligibility will not be considered* for the RFI process. The PAUs will be updated with the results from the BEAD Challenge Process once it is finalized.

<span id="page-4-1"></span><sup>9</sup> [NTIA BEAD Allocation Method](https://www.internetforall.gov/program/broadband-equity-access-and-deployment-bead-program/bead-allocation-methodology)

<span id="page-4-2"></span><sup>10</sup> [Connect Illinois Initial Proposal, Volume II Draft as of December 2023](https://dceo.illinois.gov/content/dam/soi/en/web/dceo/connectillinois/documents/il-bead-initial-proposal-vol-ii-dec-2023.pdf)

# <span id="page-5-0"></span>**II Request for Input Process Timeline**

The phases and associated timelines of the Connect Illinois Request for Input process are described below:

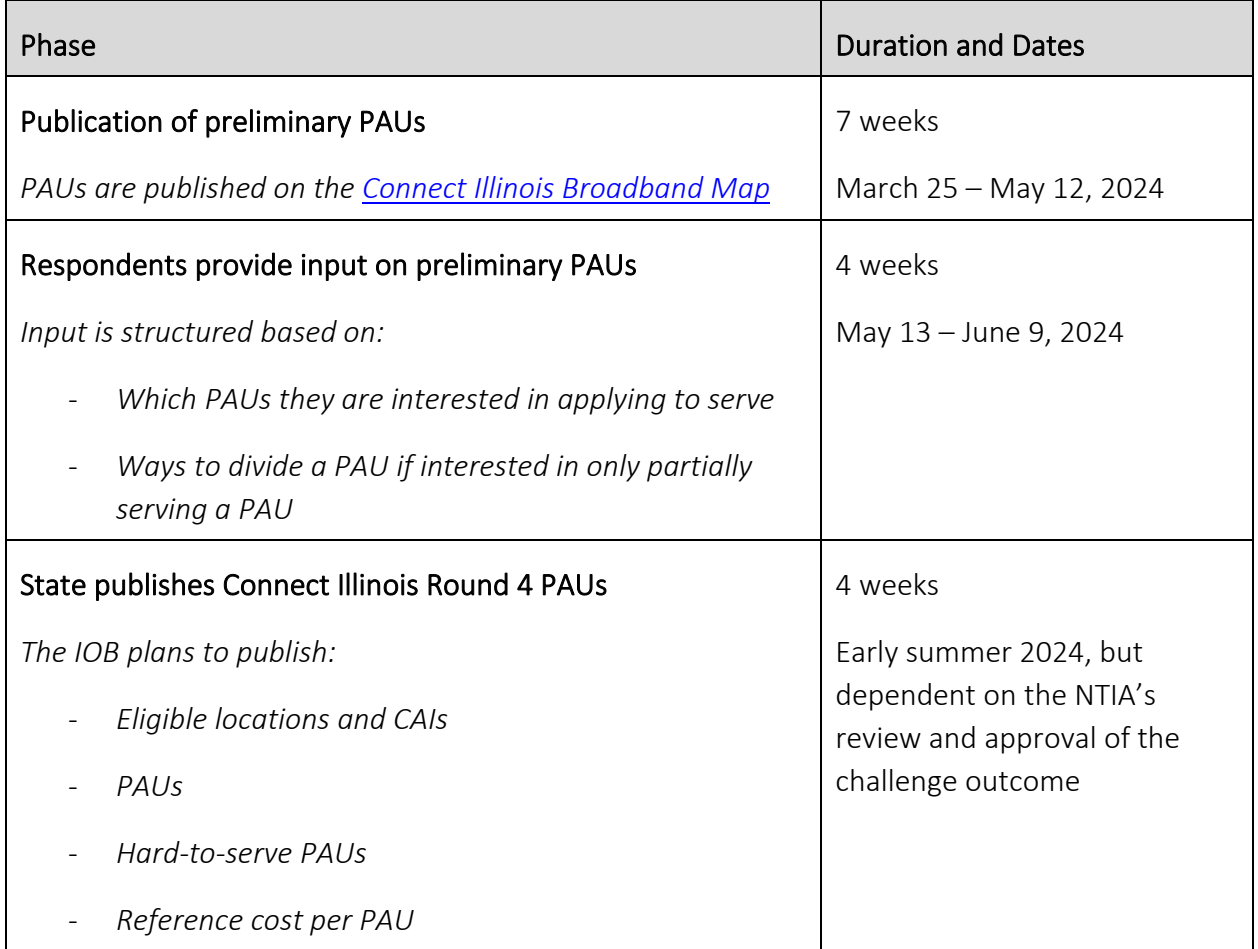

# <span id="page-6-0"></span>**III Who May Participate in the Request for Input Process?**

All interested parties may participate in the Request for Input process. Participation is nonbinding and is not required to partake in any future Connect Illinois grant rounds. Entities who anticipate participating in the BEAD subgrantee process are recommended to participate in the Request for Input process.

Once the PAUs are finalized after the Request for Input process is completed, potential subgrantees will not have the opportunity to provide additional input on the PAU design. During the subgrantee process, unless otherwise specified by the State, potential subgrantees cannot include partial PAUs in their project areas.

# <span id="page-6-1"></span>**IV Participation Guide**

To provide feedback for the Request for Input process, interested parties should visit the Illinois Office of Broadband website to download the Submission Template.

### Preparing for submission

Before completing the Request for Input Submission Template, the respondent should have the following information readily available:

- 1. PAU(s) by their PAU ID(s) that the potential subgrantee intends to cover, specifying:
	- a. Technology that the potential subgrantee will use to cover each PAU of interest (i.e., fiber, fixed wireless, or another type of reliable broadband technology)
	- b. Whether the potential subgrantee intends to cover each PAU fully or partially
- 2. For each PAU that the potential subgrantee is partially interested in:
	- a. The reason why the potential subgrantee cannot cover the entire PAU
	- b. The Hex IDs for each Hex within the PAU that the potential subgrantee is interested in serving

### Step 1

- Open the Summary tab.
- Provide the following contact details:
- › Name
- › Job title
- › Email address
- › Phone number
- › Associated company or organization name

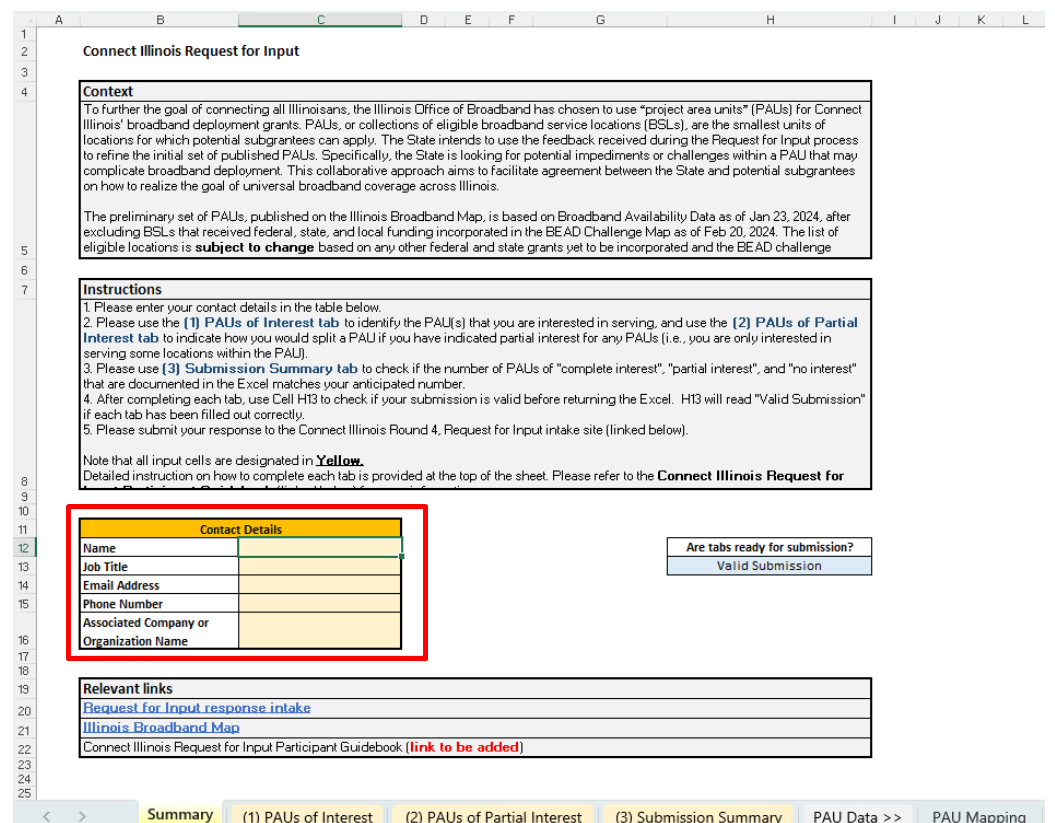

#### Step 2

- Open the (1) PAUs of Interest tab.
- List each ID number of each PAU that you are interested in covering.

*Note: The drop-down box in Column B lists all valid PAU ID numbers.*

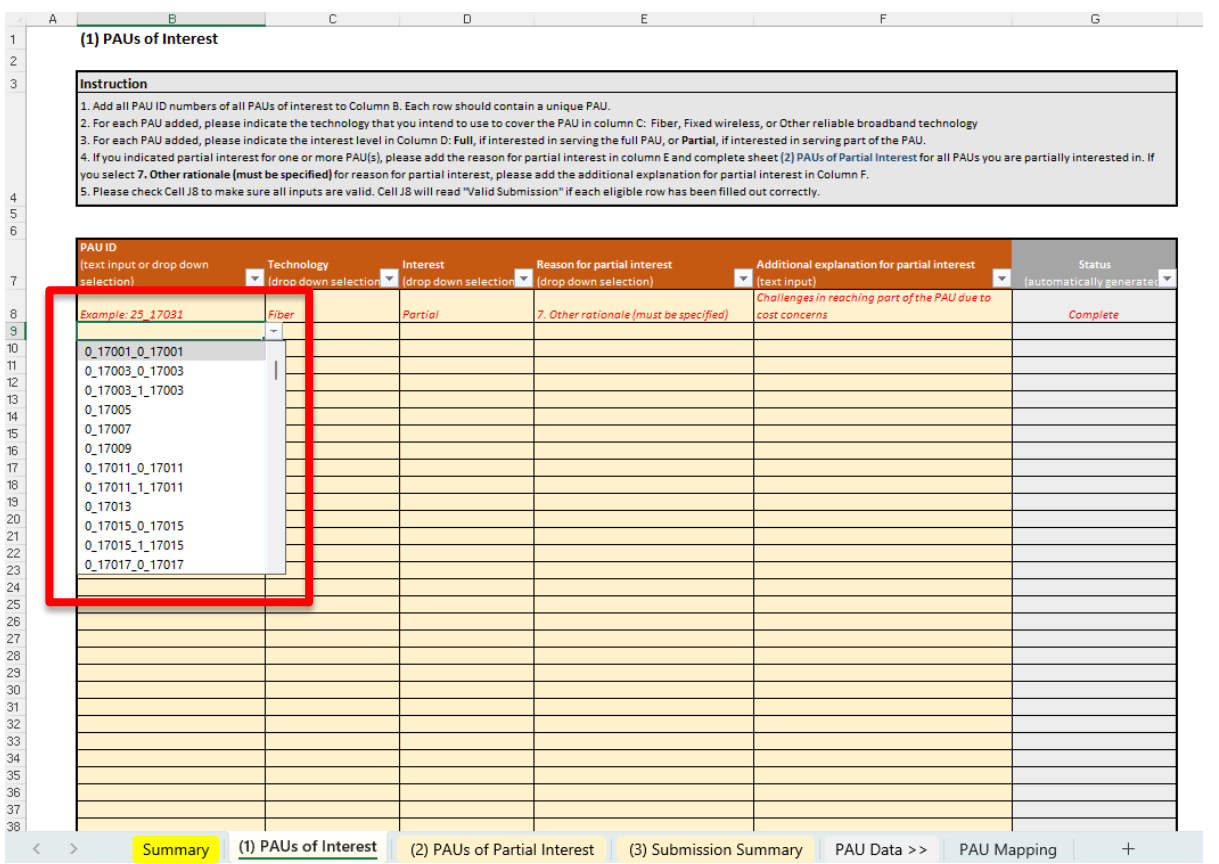

- Identify the technology that will be used to cover each PAU.
	- › Fiber
	- › Fixed wireless
	- › Other reliable broadband technology

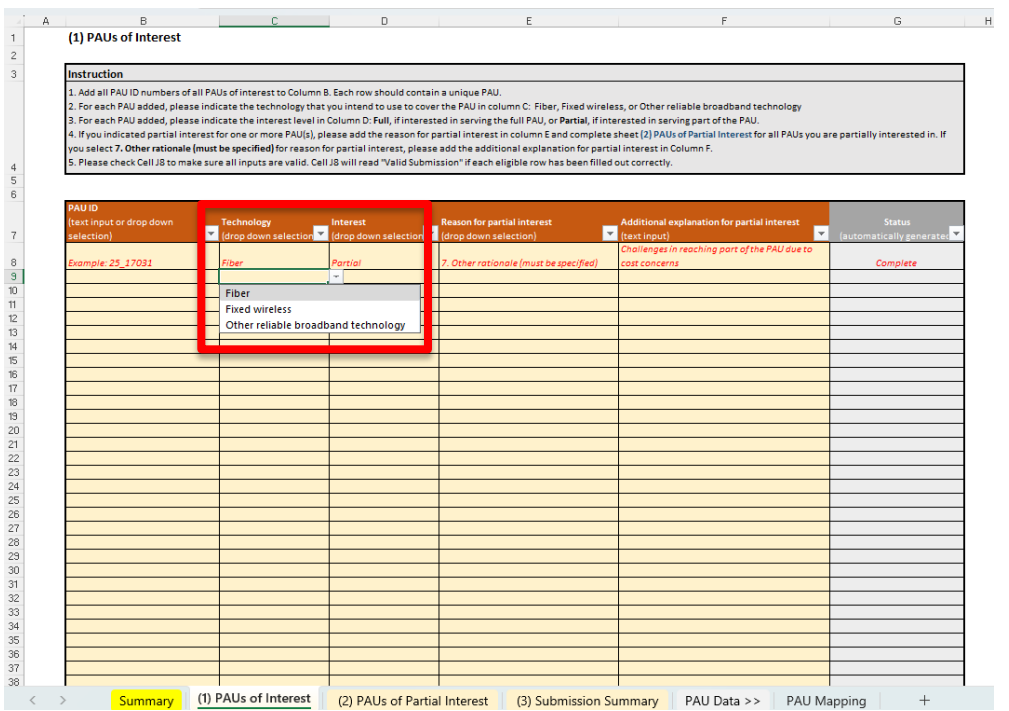

- Identify your interest level for each PAU.
	- › Full (i.e., interest in the entire PAU)
	- › Partial (i.e., willing to serve only specific Hexes within a PAU)

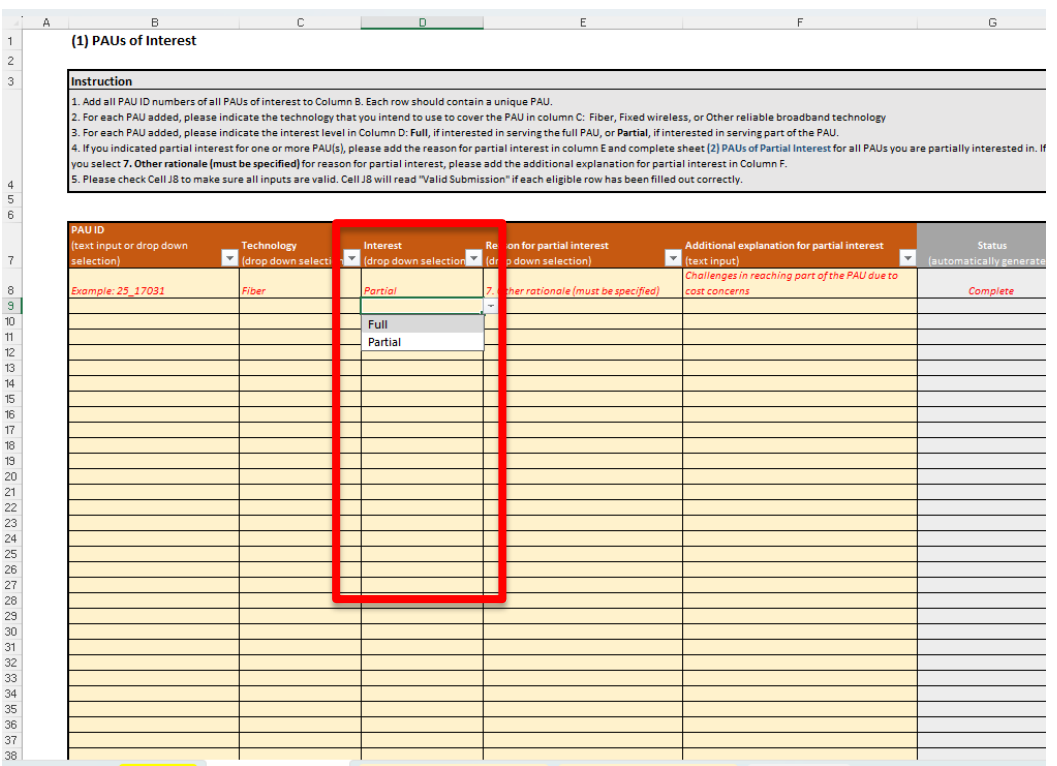

• If you did not designate partial interest for any PAUs, proceed to Step 5. Note: Ensure that you provide a complete response for each PAU. Column G will read "Complete" as each row is completed.

### Step 3

• For all PAUs identified as "Partial" interest, select the rationale for your partial interest. The set of possible rationales is as follows:

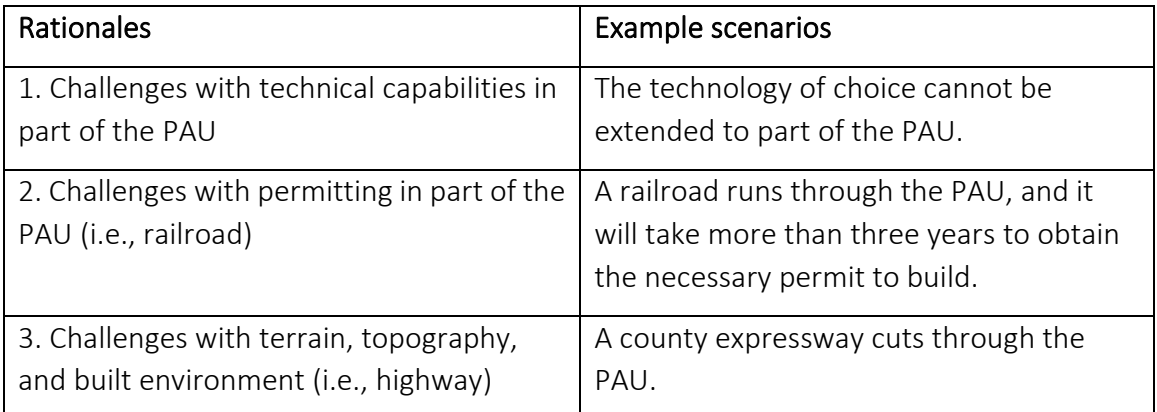

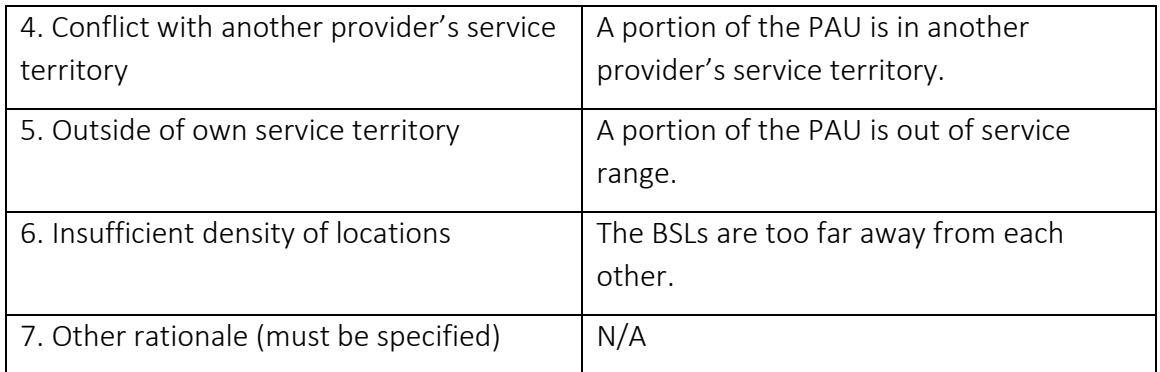

• If "Other rationale (must be specified)" is selected, use Column F in the (1) PAUs of Interest tab to provide a written reason for partially covering the PAU of interest.

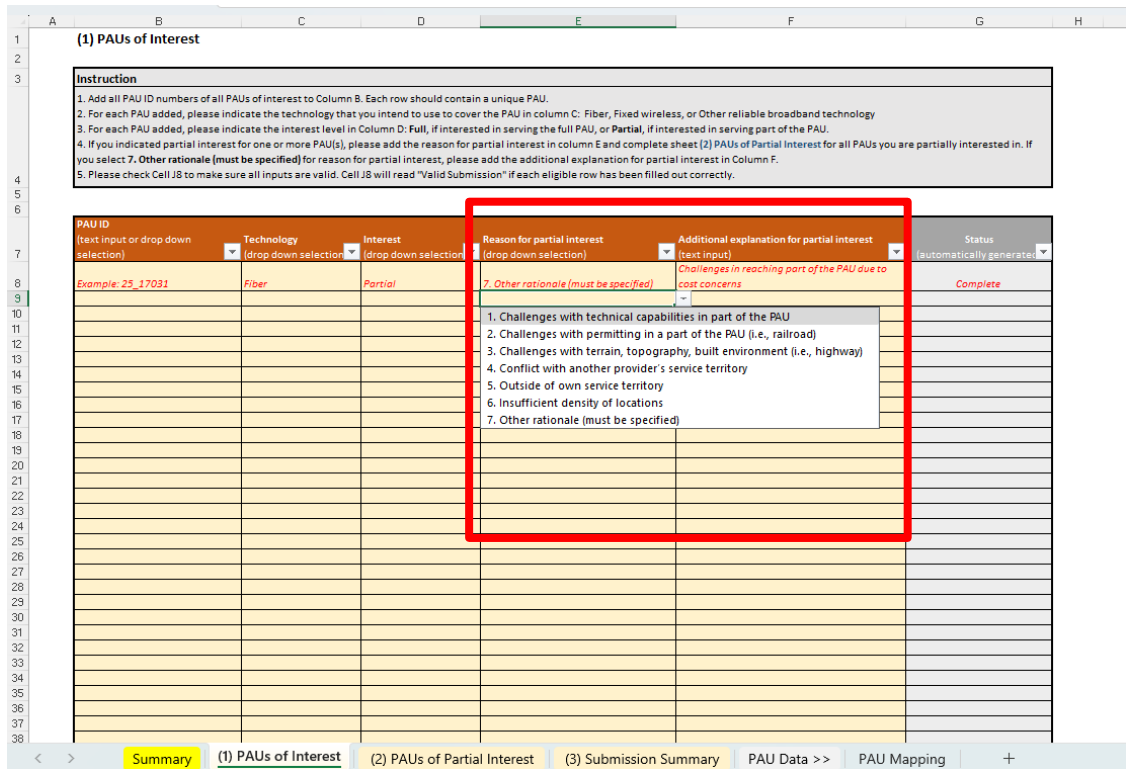

Note: Do not leave the (1) PAUs of Interest tab until Column G, titled "Status (automatically generated)," reads "Complete" for all relevant rows. Tab Submission Validity will read "Valid Submission."

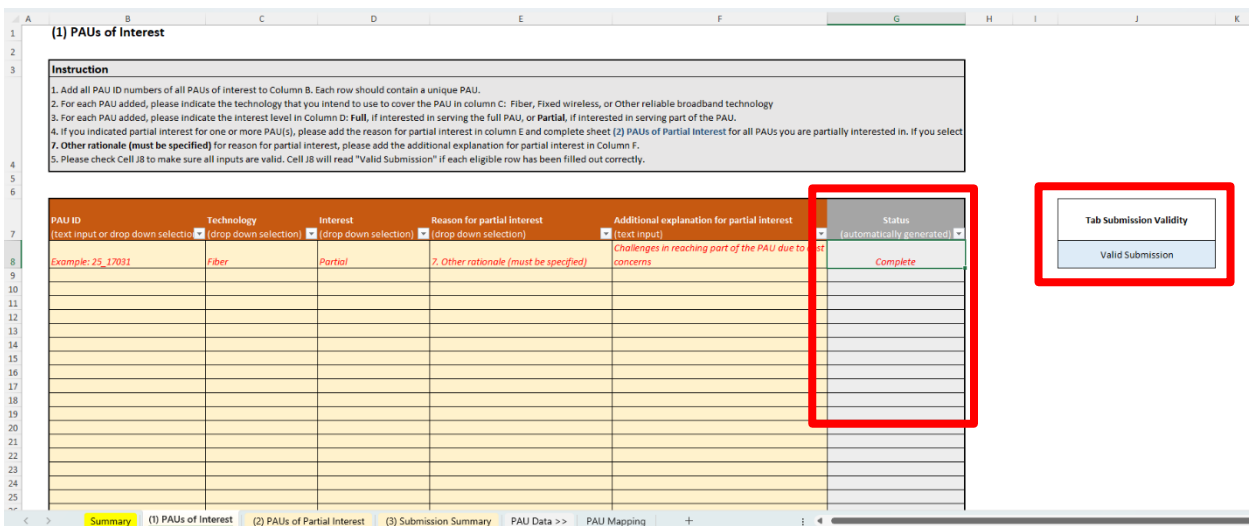

#### Step 4

- Open the (2) PAUs of Partial Interest tab.
- List each PAU from (1) PAUs of Interest tab designated as "Partial" interest.

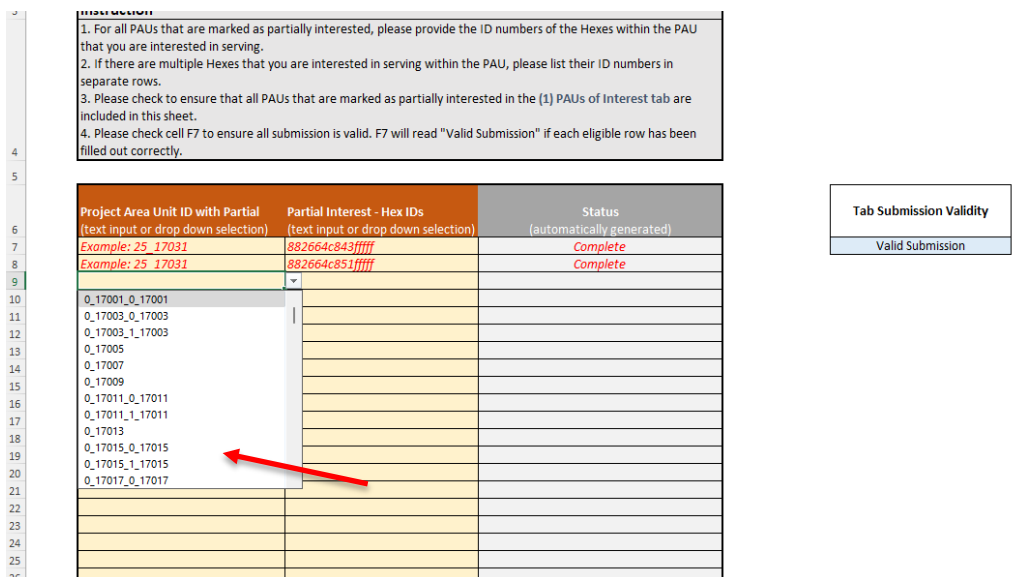

• For all PAUs identified as "Partial" interest in the (1) PAUs of Interest tab, specify the Hex ID of each Hex that you intend to cover in separate rows.

*Note: Should* potential subgrantees *wish to express partial interest,* they must indicate which Hex(es) they are interested in.

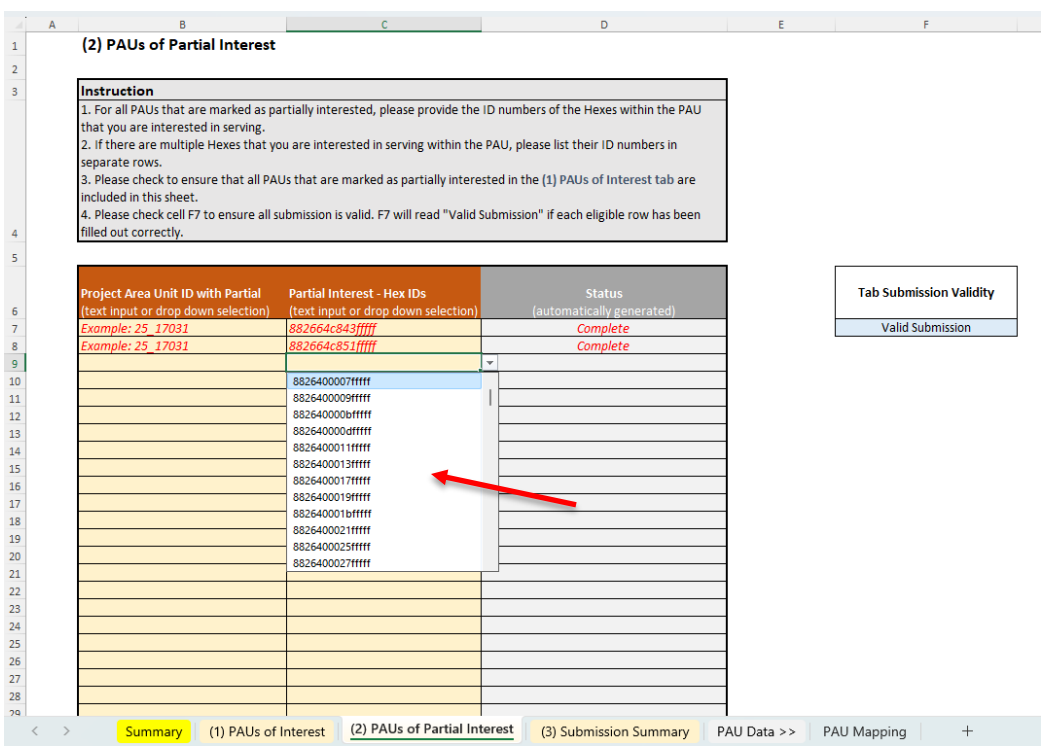

Note: Do not leave the (2) Partials of Partial Interest tab until Column D, titled "Status (automatically generated)," reads "Complete" for all relevant rows.

#### Step 5

- Open the (3) Submission Summary tab
- Verify that the automatically generated count of PAUs of full interest, PAUs of partial interest, and PAUs of no interest in the (3) Submission Summary tab matches what you intend to submit.

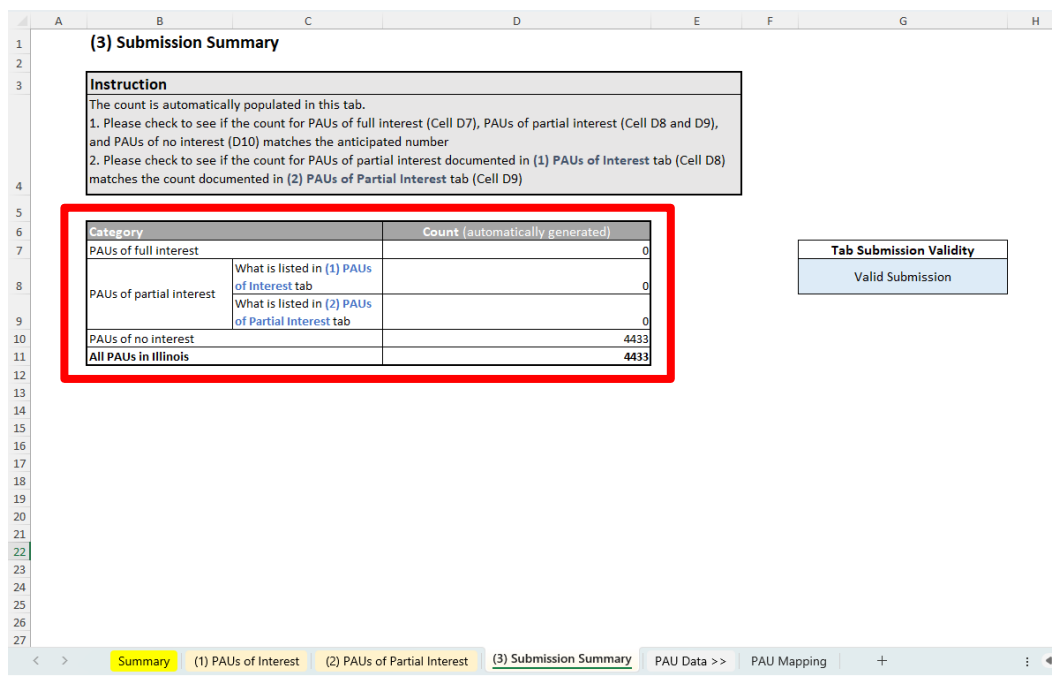

• Verify the automated checks in the Summary tab, the (1) PAUs of Interest tab, the (2) PAUs of Partial Interest tab, and the (3) Submission Summary tab to ensure that all responses have been entered correctly. Each automated check should read "Valid Submission."

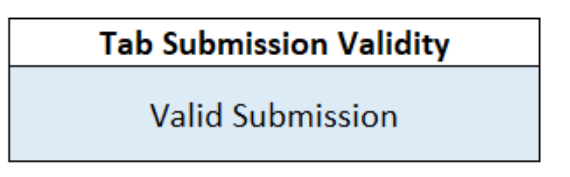

- If any automated checks read "Invalid Submission," double-check that all responses have been entered correctly.
	- › Within the (1) PAUs of Interest tab:
		- » Verify that a technology choice, interest level, and partial interest rationale have been entered for each PAU, where applicable.
	- › Within the (2) PAUs of Partial Interest tab:
		- » Verify that Hex IDs have been correctly listed for each PAU with partial interest.
		- » Verify that each PAU denoted as "Partial" in the (1) PAUs of Interest tab is captured in the (2) PAUs of Partial Interest tab.
	- › Within the (3) Submission Summary tab:

» Verify the number of PAUs of partial interest listed in (1) PAUs of Interest tab (Cell C8) and the number of PAUs of partial interest listed in (2) PAUs of Partial Interest tab (Cell C9) are identical.

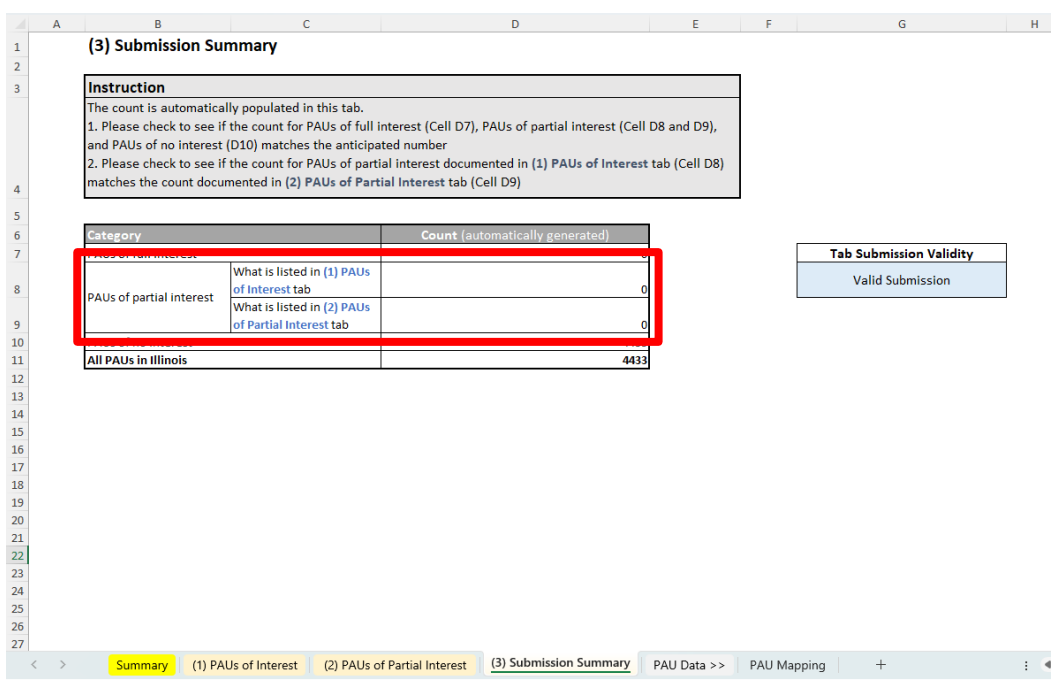

• Once you have completed all relevant tabs and the Summary tab automated check shows "Valid Submission," submit your response to the Connect Illinois Round 4, Request for Input [submission form:](https://app.smartsheet.com/b/form/2673cf8ca74d4bf9a6c515ac6ceaf4c8)

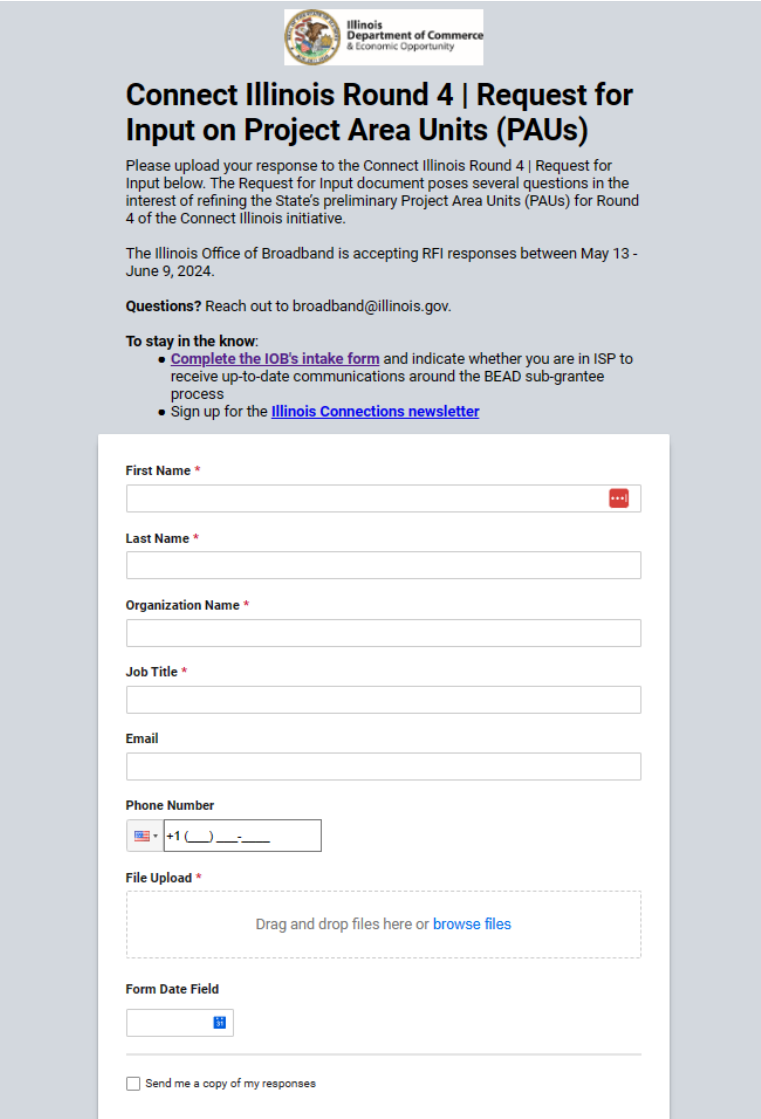

# <span id="page-17-0"></span>**V Additional Resources and Information**

For a complete list of additional resources for the Request for Input process, please visit the Illinois Office of Broadband [website.](https://dceo.illinois.gov/connectillinois/federal-broadband.html)

If you have any additional questions, please reach out to **broadband@illinois.gov.**